## **GP Cycles Maurice Creutzwald**

## **vendredi 5 juin 2015**

## **Liste des 25 coureurs Pass engagés**

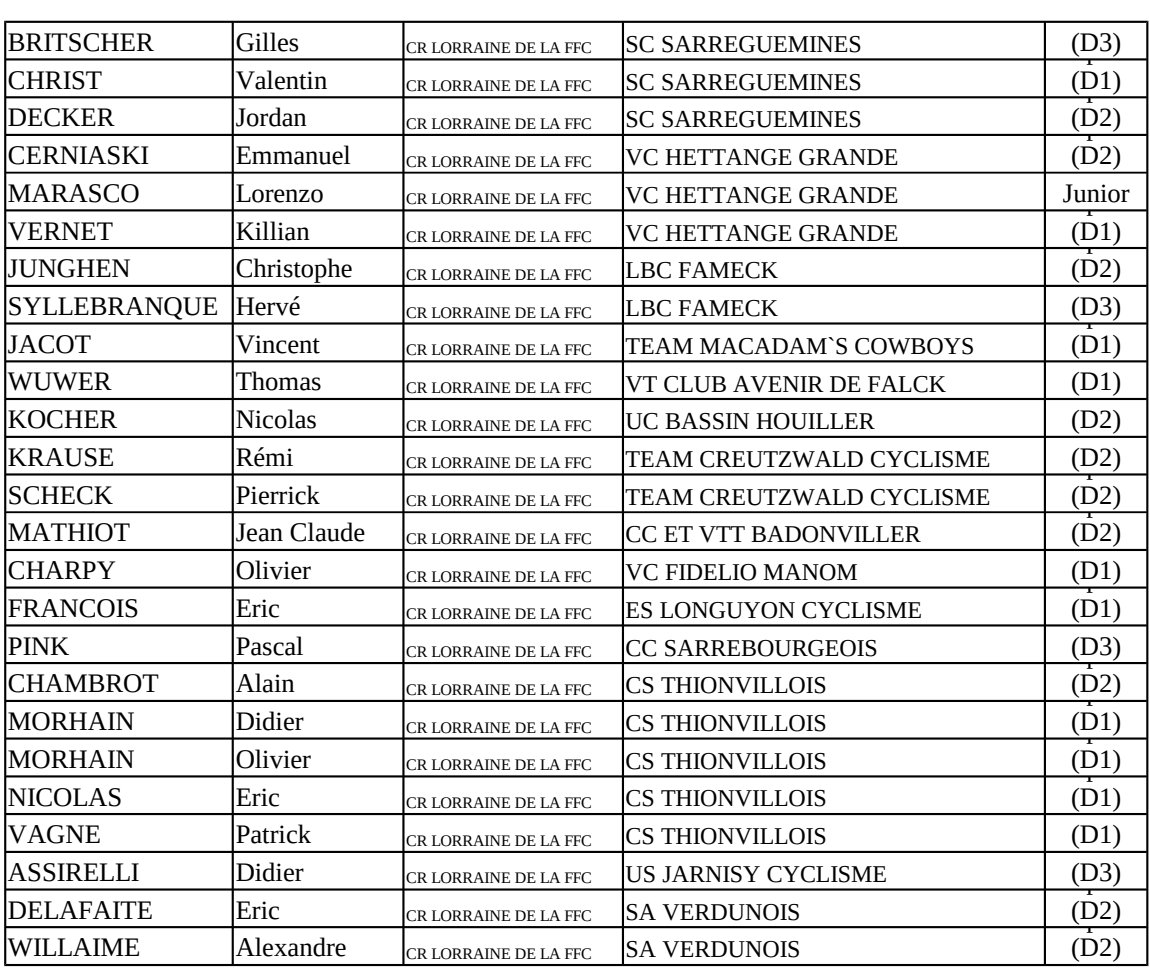